## **Краткий обзор Ubuntu 12.04 LTS**

Совсем недавно, а именно 26 апреля 2012 года вышел новый релиз **Ubuntu GNU/Linux**, именуемый

## **Precise Pangolin**

(буквально: Педантичный Панголин, что некоторым образом намекает на то, что релиз должен быть одним из самых продуманных, стабильных и надежных). Следуя традиции, ОС получила номер

## **12.04**

. Кроме того, данный релиз является так называемым

## **LTS**

(Long Time Support), то есть «Релизом с долгосрочной поддержкой», которая на данный момент составляет 5 лет для Desktop - версии. Сегодня мы коротко рассмотрим, что нового появилось и что изменилось.

В первую очередь, Canonical сообщает о улучшенной поддержке нескольких мониторов, глобально доработанного экрана входа в систему (кто не в курсе, в официальной сборке это **LightDM**), произведена огромная работа по преобразованию графической оболочки. Кроме того, появилось много мелких нововведений.

И так, Unity теперь имеет порядковый номер версии 5.10:

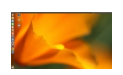

Внимание! Дальше - много картинок!

Еще в Ubuntu появилось новое меню, именуемое HUD:

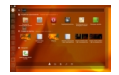

Внешне оно весьма похоже на предыдущее, однако функционально сильно отличается.

Основательно переработано меню настроек системы.

Как видно на скрине, настройки системы разделены на блоки:

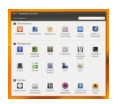

-

**Персональные** — настройка учетной записи облачного хранилища Ubuntu One и настройки синхронизации, настройка внешнего вида оболочки и рабочего стола, новый элемент настроек Приватность, который позволяет настроить периодичность удаления истории работы в системе, стирая, например следы за последние пол-часа работы; настройки раскладок клавиатуры, настройка языков и локализаций, настройка яркости

монитора и перехода в ждущий режим.

**Оборудование** — самый большой блок настроек. Перечислять каждый смысла нет, поскольку все понятно из названия.

**Система** — собственно, так же все понятно из названий пунктов меню. Отдельно стоит отметить Службу управления. Это некоторое средство, которое позволяет администратору управлять большим количеством компьютеров в сети, от части похожее на Active Directory на серверах-контроллерах домена Windows.

Не смотря на значительную переработку настроек, они по прежнему весьма скудны по сравнению с Gnome, KDE или Xfce.

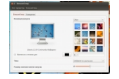

-

-

Как я уже говорил, разработчики серьезно потрудились над внешним видом системы. Скроллбары остались прежними, но теперь они обеспечивают более плавную прокрутку. Действия пользователя по закрытию, сворачиванию, разворачиванию и открытию окон, нажатия кнопок и прочие взаимодействия сопровождаются несложными, но плавными и не раздражающими эффектами.

Цвет панелей автоматически подстраивается под общую цветовую гамму обоины на рабочем столе, обеспечивая весьма неплохой результат. Исключением являются заголовки окна, которые изменят цвет только в зависимости от выбранной темы, коих по умолчанию всего две (Ambiance и Radiance).

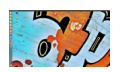

Набор стандартных приложений практически не изменился, но все они получили обновленные версии. Несколько релизов назад было принято решение об использовании по умолчанию медиапроигрывателя Banshee. В этом релизе Canonical сменила приоритеты на Rhytmbox, который и использовался ранее. Изменения каснулись и «Центра приложений», как утверждается, был учлучшен его внешний вид и удобство использования aka юзабельность.

Судите сами:

**Borin (Varnish Finn Mars Corny Andrey Cornel Grand Andrey Andrey Cornel (1999) Andrey Andrey Andrey Andrey And** 

,<br>**ИшилбатВ СОУФОДАЙ БАР**УЭЗ СИЙ БУДА ОФ БЛОВАЛ РУБДА И ВАЛ ОДОР ОДОРОДОВ ГОДА <mark>СЛЕ ОБ ДУД КАТ</mark> ОФВУЮ.